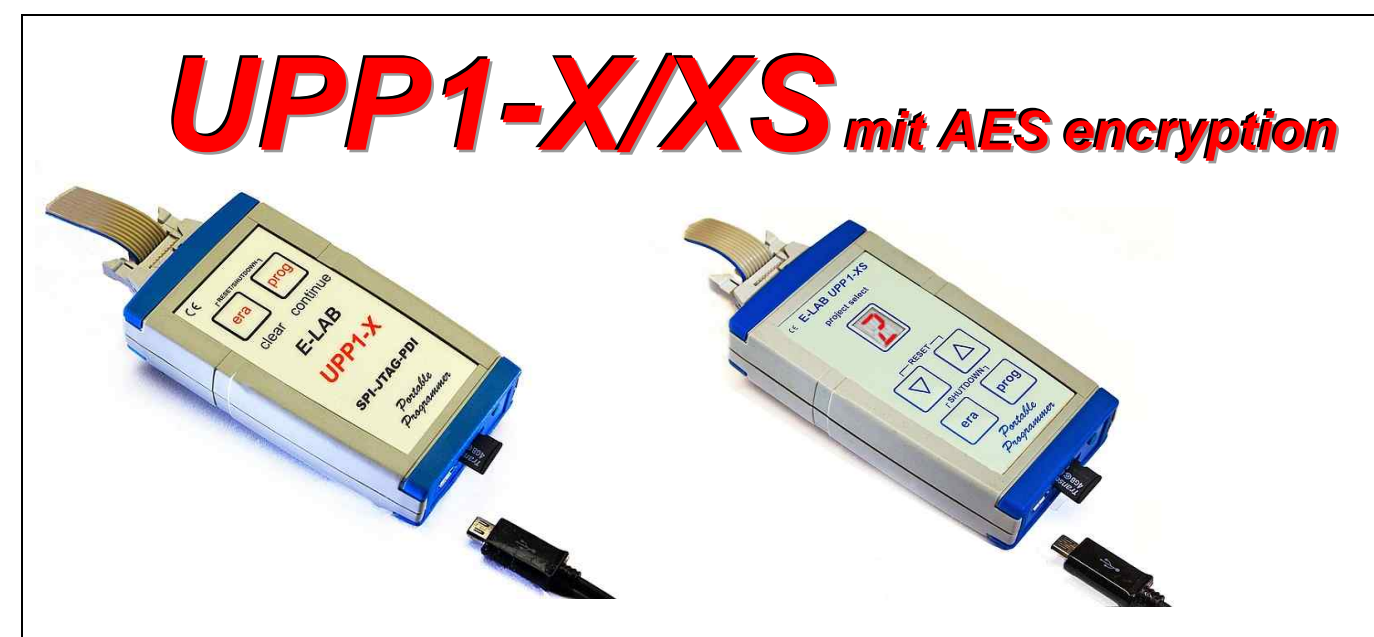

Standalone Betrieb mit SD Karte oder PC. Mit eingebautem Akku 3.7V/700mAh

Version *S* mit Display zur Programmwahl

## **Incircuit Programmierer für AVR, XMega, AT89Sxx, AT89LSxx, AT89LPxx, TI CC1110, CC2510 und CC2430, AVR S1200...Mega2560 in ISP + JTAG, XMega/PDI, Tiny/TPI/UPDI**

- · UPP1-X arbeitet im High-Speed USB-2 Modus (480Mbit/sec). Kann auch an USB-1 Ports und HUBs angeschlossen werden
- . Kein Netzteil erforderlich. Gerät wird von der Schnittstelle des PC's (USB) oder vom Target versorg oder vom **internen Akku** versorgt.
- · Automatische Anpassung an die Spannung der Ziel-CPU (1.8-5.5Volt, ca. 60mA)
- · Komfortable und umfangreiche Software
- Software läuft unter XP/Vista/Windows7, 32 und 64bit Win98 mit Einschränkungen.
- · Kleines, leichtes, handliches Gerät 100x55x20mm
- · Unterstützt alle SPI, JTAG, PDI und TPI programmierbare *AVRs*
- · Unterstützt alle **XMegas** im PDI Mode
- · Unterstützt Tinys im TPI und **UPDI** Mode
- · Unterstützt alle SPI programmierbare *AT89Sxx*, *AT89LSxx* und *AT89LPxx* Typen
- · Unterstützt die TI/ChipCon *CC1110, CC2510 und CC2430* Familie
- · Unterstützt die *AT25DFxxx, S25FLxxx* und *SST25VFxxx* Serial Flash (SPI-Flash) Familien
- Programmierbare Ausgangsspannung (Speisung) für das Zielsystem. 1.8..5.2Volt 30mA..300mA
- Selbst Update mit neuer Firmware über das Internet.
- · Programmiert **128kB** Flash in ca. **3sec** (Mega128 JTAG Mode) und Tiny44 in **1sec** (SPI 16MHz)

*E-LAB Computers* Tel. 07268/9124-0 Grombacherstr. 27 Fax. 07268/9124-24

- 2 Programmier Modes, transparent = gesteuert durch den PC und Portabel = gesteuert durch Projekte in der removable micro-SD Karte (included)
- · Mit der Version *S* können bis zu 10 Projekte auf der Karte abgelegt und durch das Display und Tasten gestartet werden.
- · Externes Schaltnetzteil mit 5Volt/800mA
- · Ladegerät fur das Auto
- · USB Kabel
- microSD Karte
- 2 Programmierkabel 6pin und 10pin
- Option S mit Display und Keyboard
- · **UPP1-X** mit USB Anschluss ist optimal für die Entwicklung, Arbeits und Reparatur Station geeignet.
- · Weil portabel, auch sehr gut für den Service geeignet

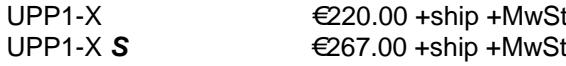

D74906 Bad Rappenau <www.e-lab.de>[info@e-lab.de](mailto:info@e-lab.de)

# E-LAB In-Circuit Programmer *UPP1-XS*

Version *S* mit 14-Segment Display und Tasten

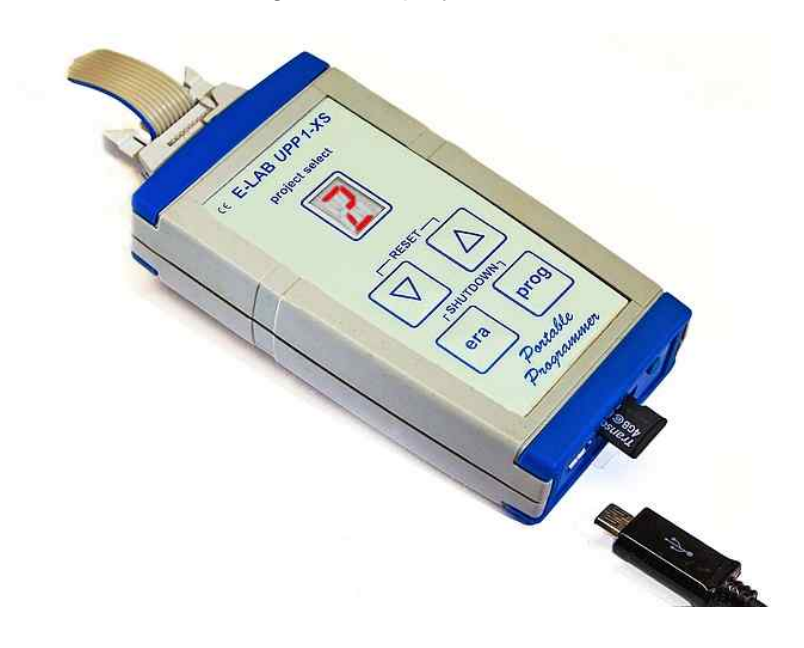

Mit den Pfeiltasten der Version *S* kann der User eines aus bis zu 10 auf der Flashkarte gespeicherten Projekte auswählen. Daher ist diese Version besonders für Reparatur Zwecke und Service als auch für Klein-Serien Programmierung geeignet.

#### Für beide Versionen gilt:

Die Projekte können direkt vom PC über den UPP1 in die Flash Karte gespeichert werden oder die Karte wird im MMC Adapter des PCs direkt mit Projekten beschrieben.

Interner Akku Pack mit 700mAh, optional 1500mAh enthalten. Alle Kabel enthalten. Netzteil und Auto Ladegerät enthalten.

Für die Klein-Serien Produktion ist das Programm PackProg enthalten. Dessen Funktionen sind beschränkt auf: Projekt laden, Target programmieren und Target testen. Eine Manipulation der Fuses etc. ist ausgeschlossen. Weiterhin kann das generierte File mit AES verschlüsselt werden. PackProg ist über Telnet fernsteuerbar. Eine DLL zur kompletten Fernsteuerung des UPP1-X ist erhältlich.

> *E-LAB Computers* Tel. 07268/9124-0 Grombacherstr. 27 Fax. 07268/9124-24

D74906 Bad Rappenau <www.e-lab.de>[info@e-lab.de](mailto:info@e-lab.de)

### **Daten Übertragung**

1. Vom PC mit einem Flash Writer in die microSD Flashkarte

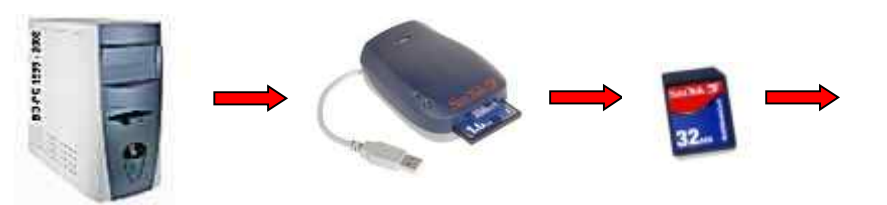

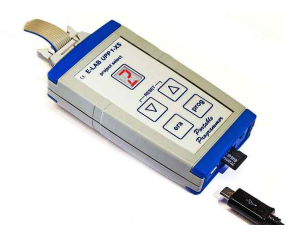

2. Vom PC über den Programmer in die microSD Karte

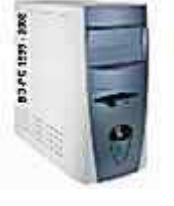

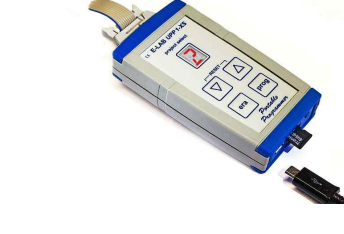

### **Programmieren**

1. Vom PC aus ohne Benutzung der Flash Karte im *Direkt Modus*

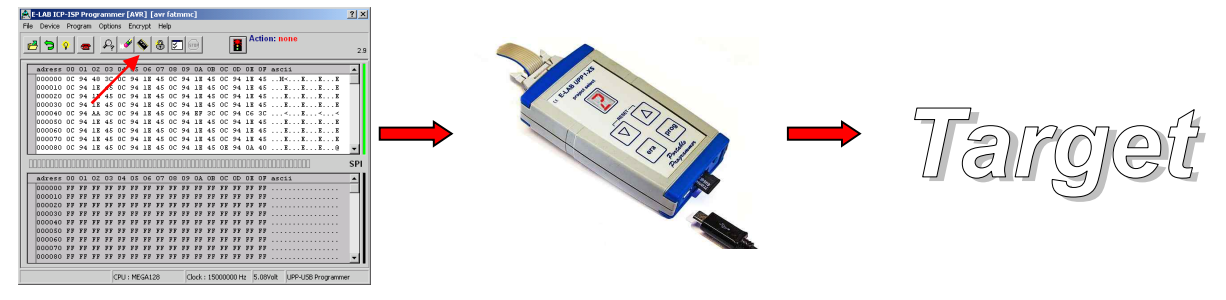

#### 2. Vom PC unter Benutzung der Flash Karte im UPP-X im *Indirekt Modus*

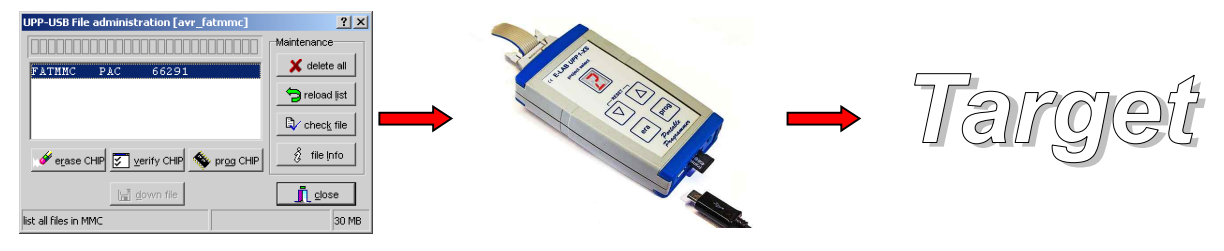

*3.* Ohne PC im *Stand-alone Modus* aus der microSD Karte heraus

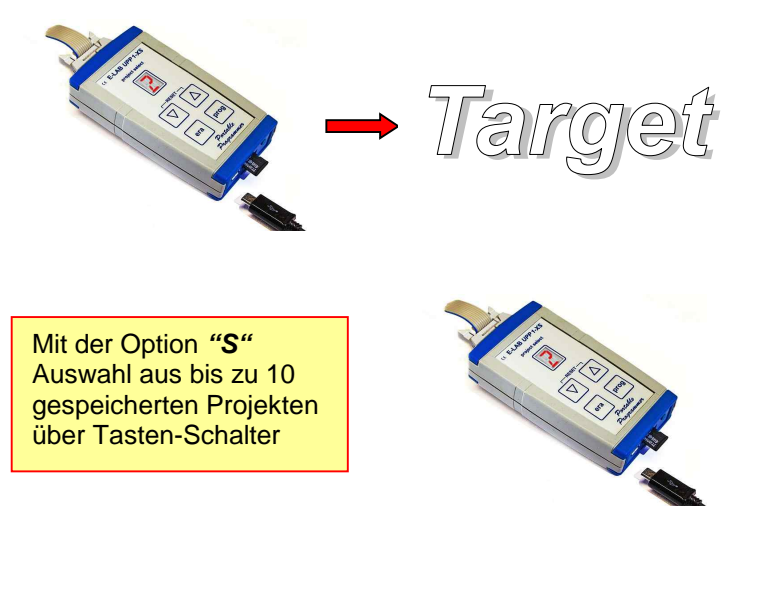

Grombacherstr. 27 Fax. 07268/9124-24

*E-LAB Computers* Tel. 07268/9124-0 D74906 Bad Rappenau <www.e-lab.de> [info@e-lab.de](mailto:info@e-lab.de)